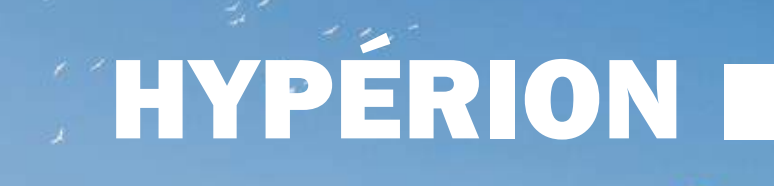

**WEIGHT** 

**Altom Films** 

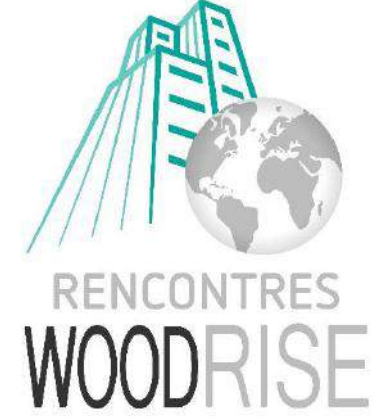

IIIII

 $\leq$ 

*Cardinald* 

Bordeaux - Nouvelle-Aquitaine 3 au 9 octobre 2020

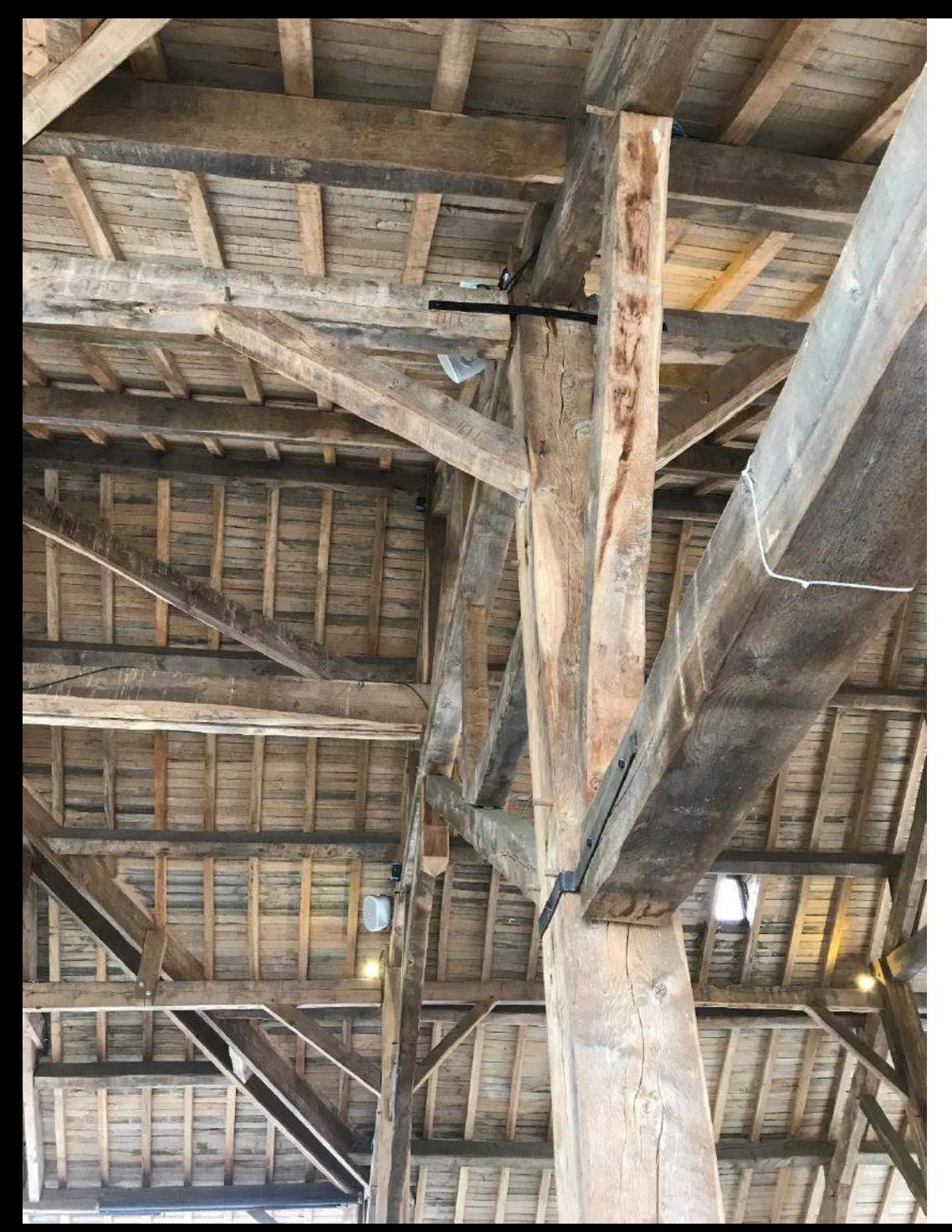

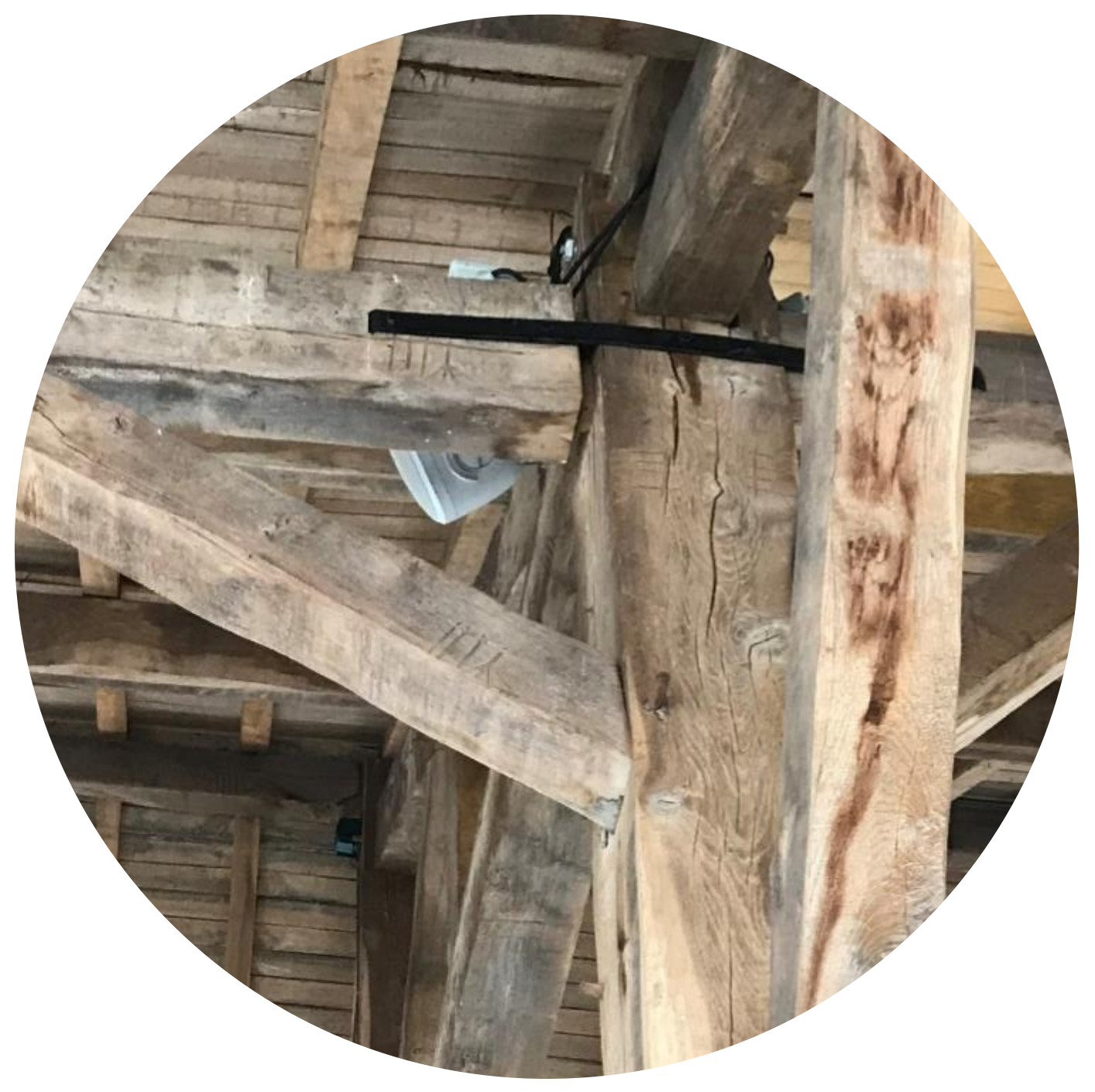

# **LES CONTRAINTES**

## ALERTE :

- **HYGROMETRIE**  $\bullet$
- TOLERANCE AU MM

## CONTROLE:

- **POSITIONNEMENT XYZ**  $\bullet$
- VERIFICATION ASSEMBLAGES STR

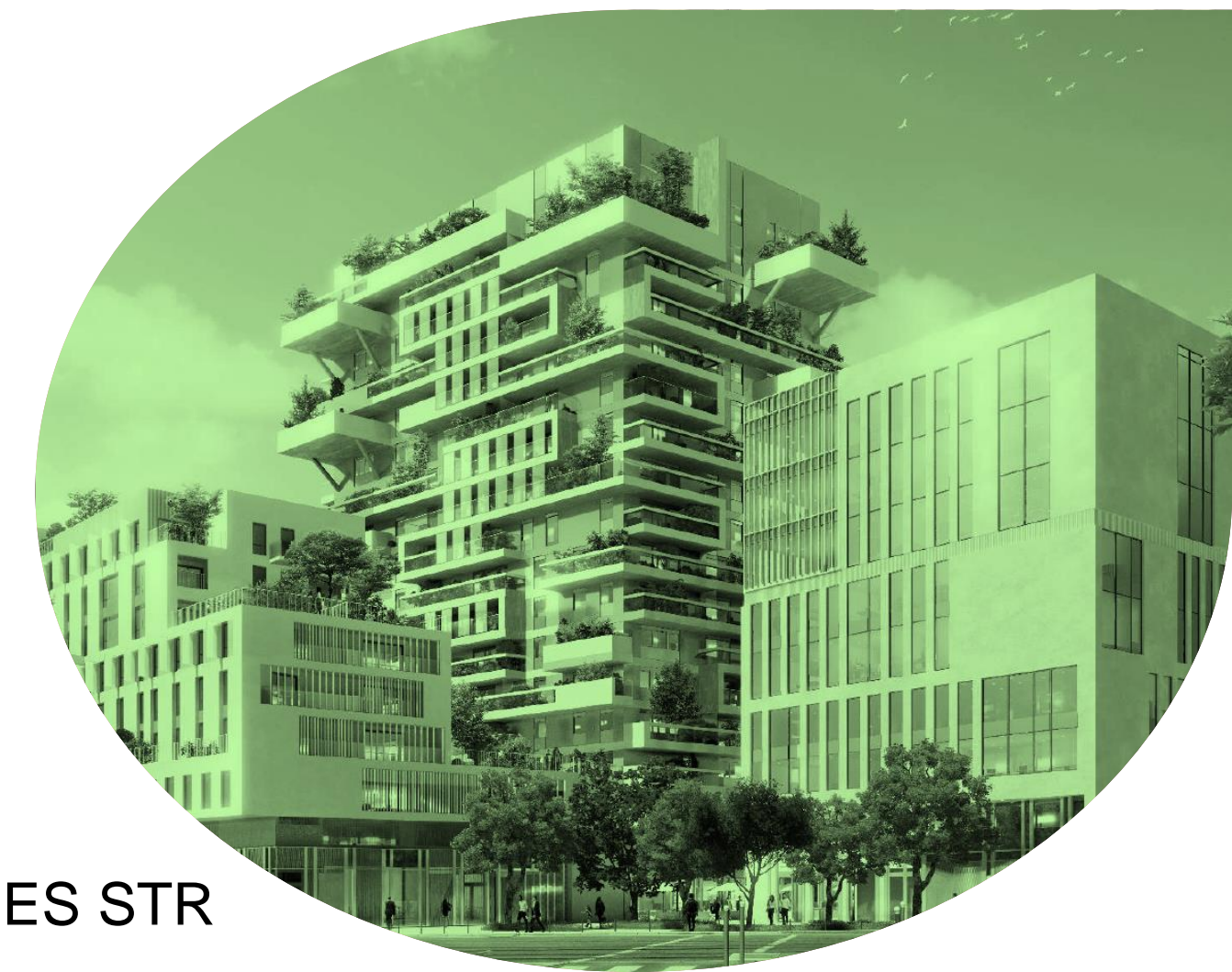

# **LES CONTRAINTES**

## ALERTE :

- SITE URBAIN
- OUVRAGE PLURI-METIER

## LOGISTIQUE :

- GESTION APPROVISIONNEMENT
- GESTION PREPARATION
- GESTION POSE

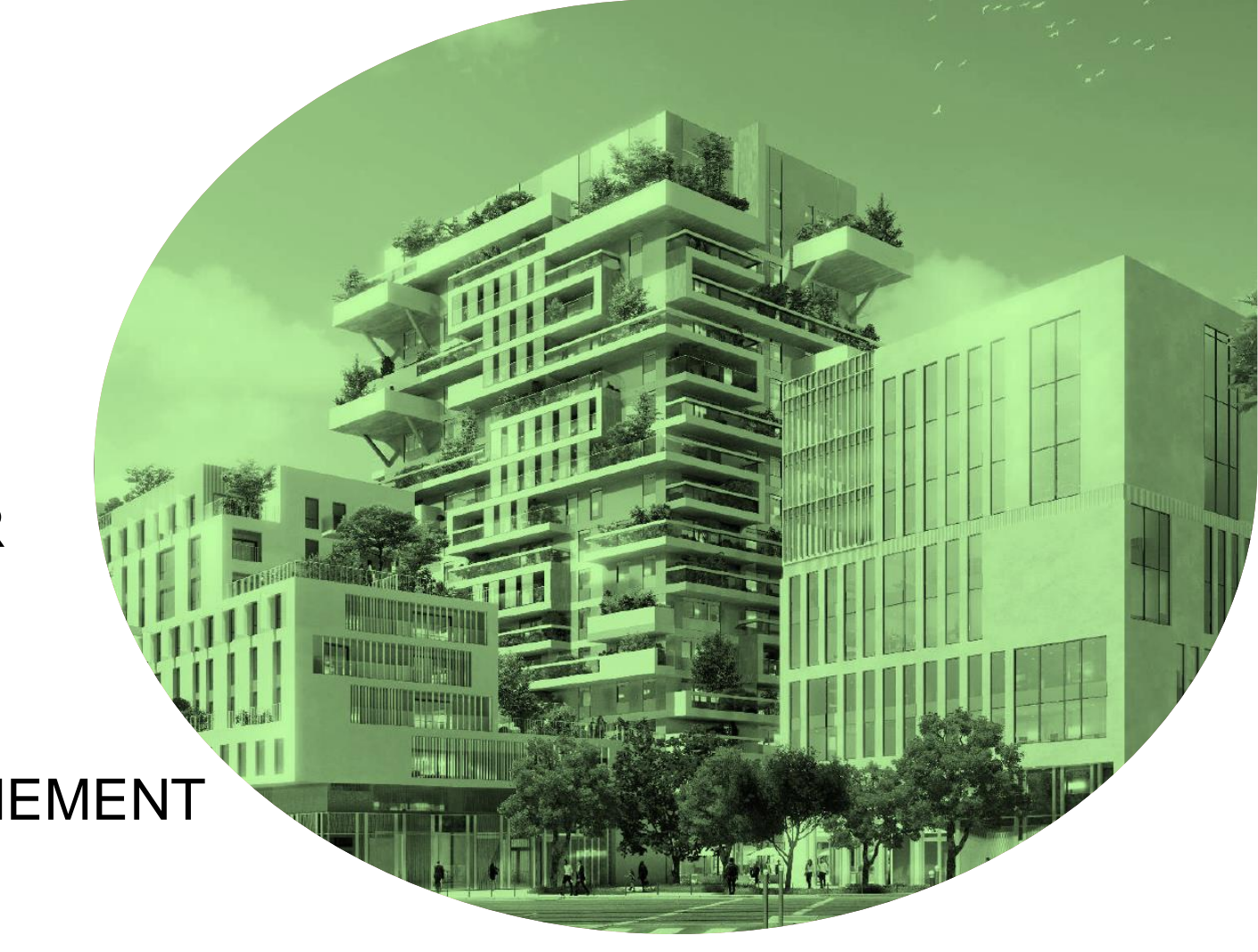

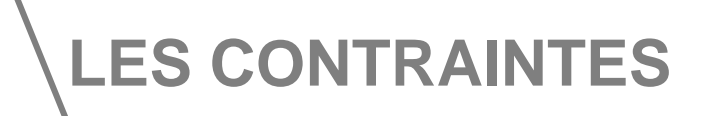

## ALERTE :

• BATIMENT BAS CARBONE

## CARBONE :

- E3C2
- MAITRISE DES CHOIX EXE

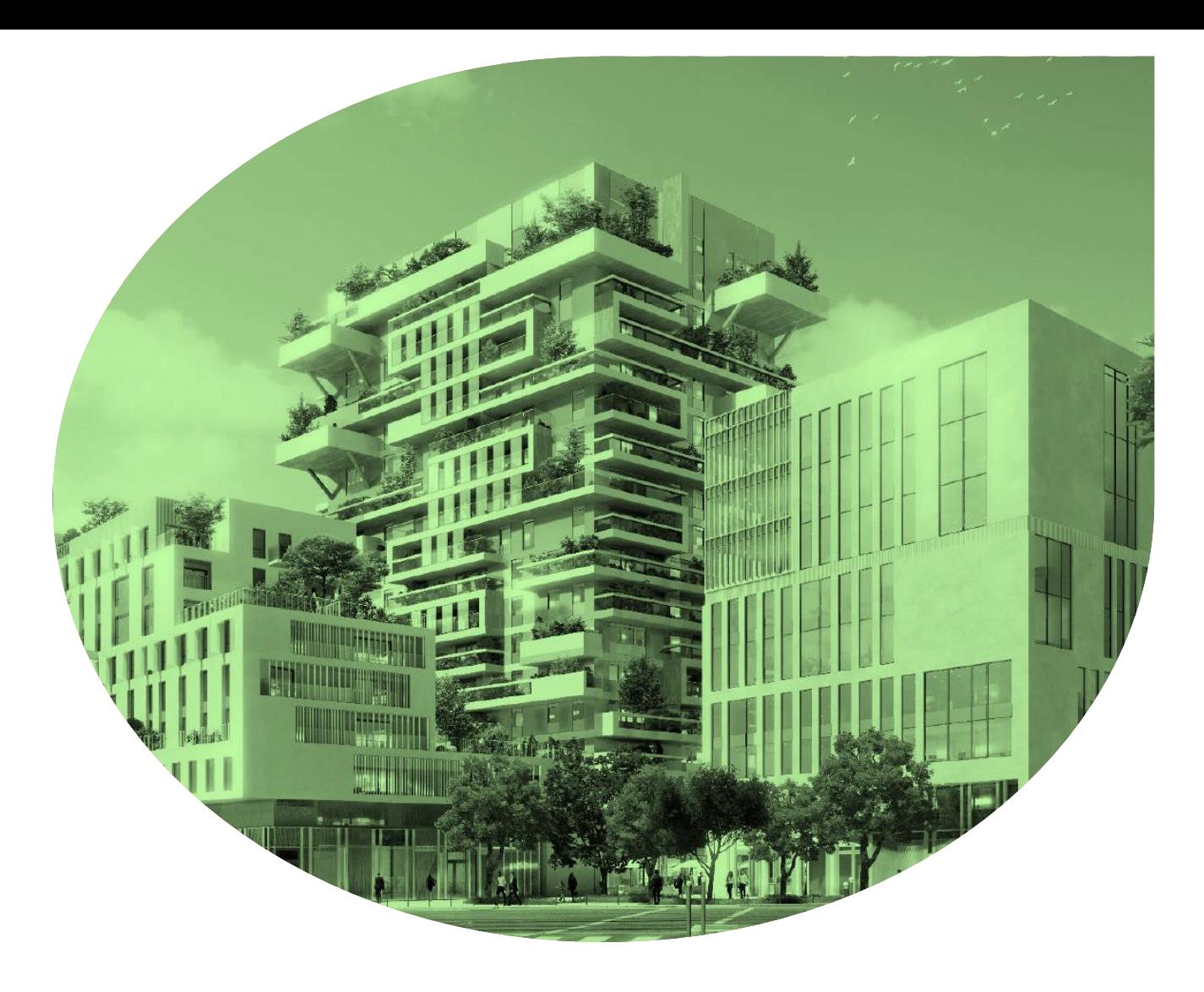

# **CONTEXTE BIM CONCEPTION**

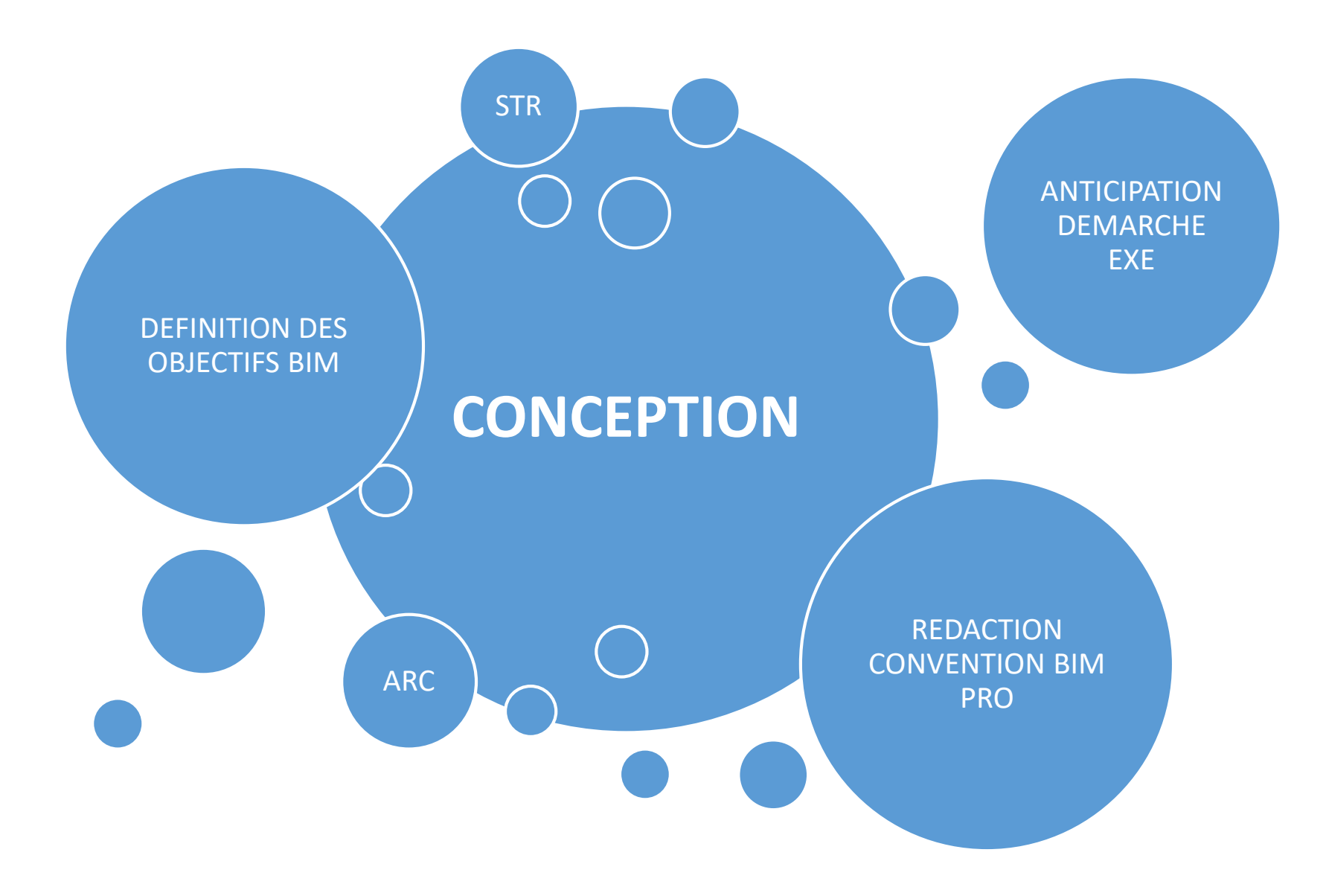

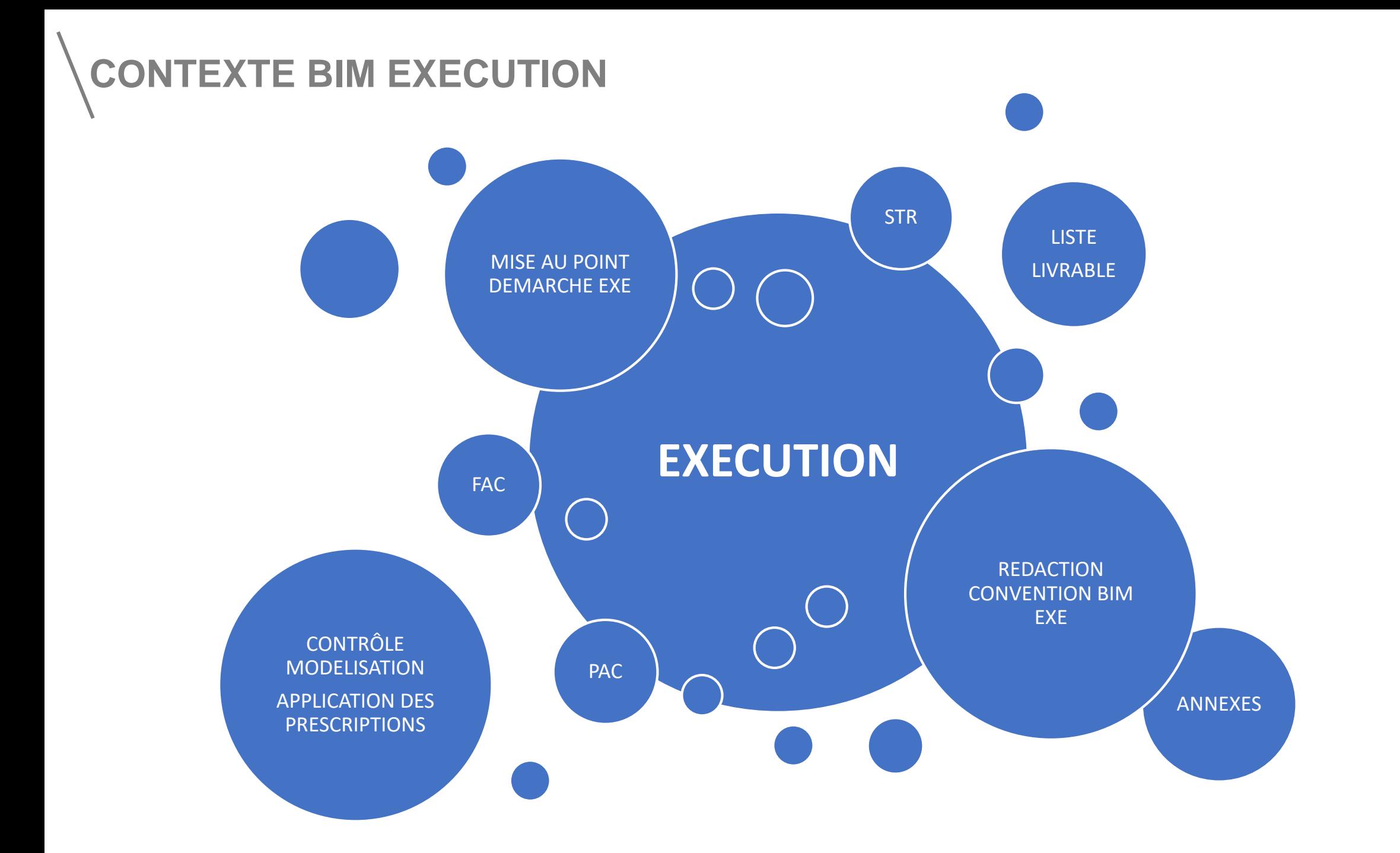

# **OBJECTIFS BIM**

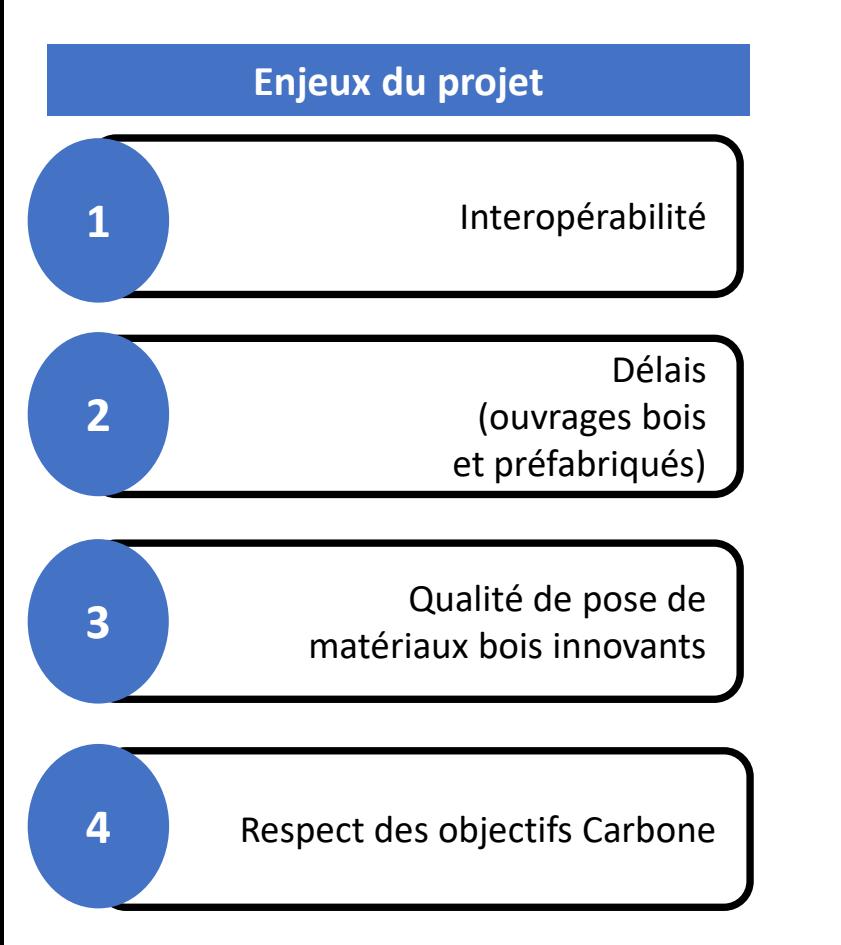

*Projet d'aménagement public, OIN, 30 000 emplois, 50 000 logements Tour bois de 57 m*

*1 semaine / niveau Risque de fabrication/livraison/stockage…*

*Travaux propres sur ouvrages bois*

*Perspective environnementale forte! Enjeu bois vs Carbone!*

# **OBJECTIFS BIM**

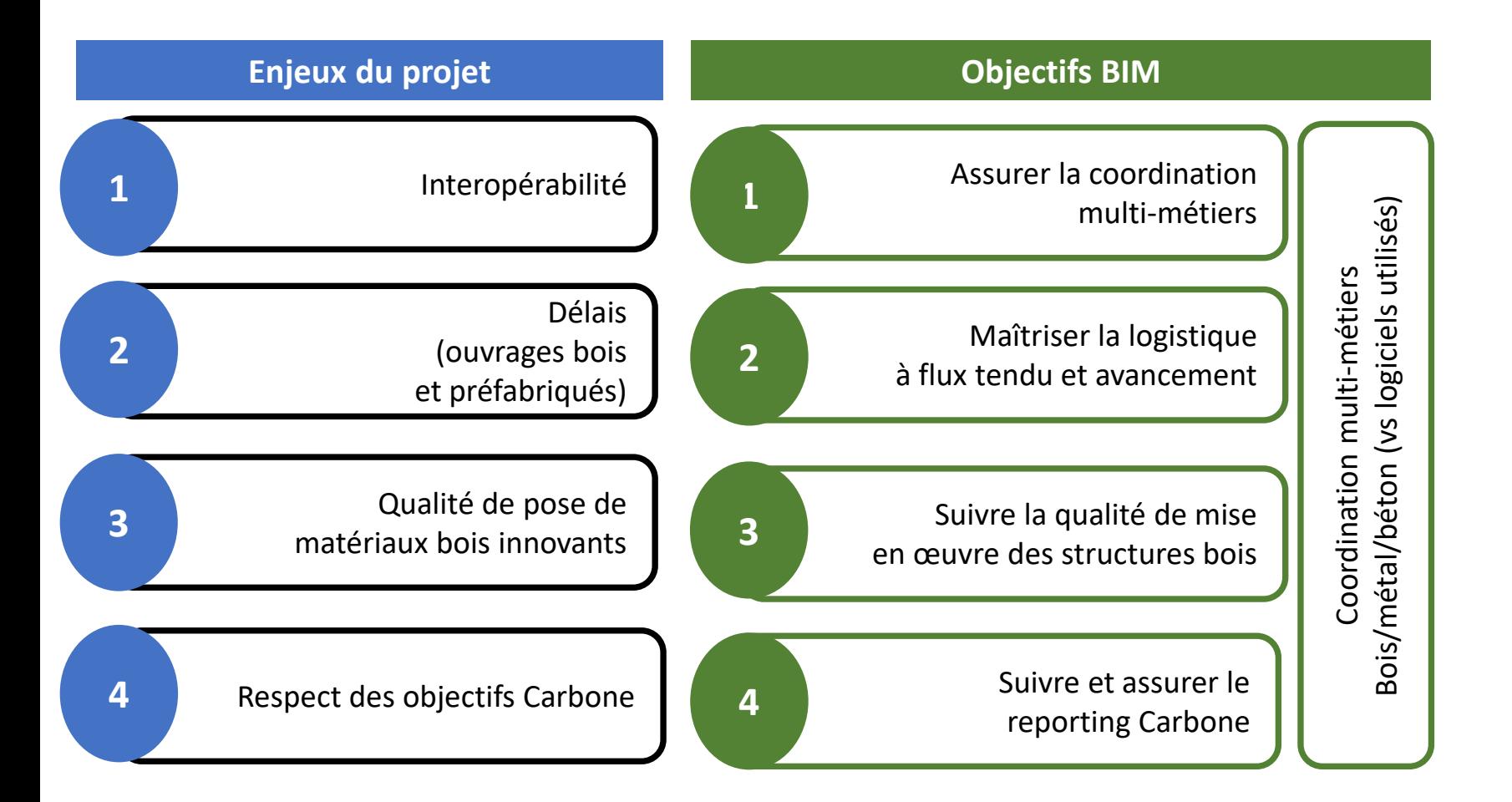

# **OBJECTIFS BIM**

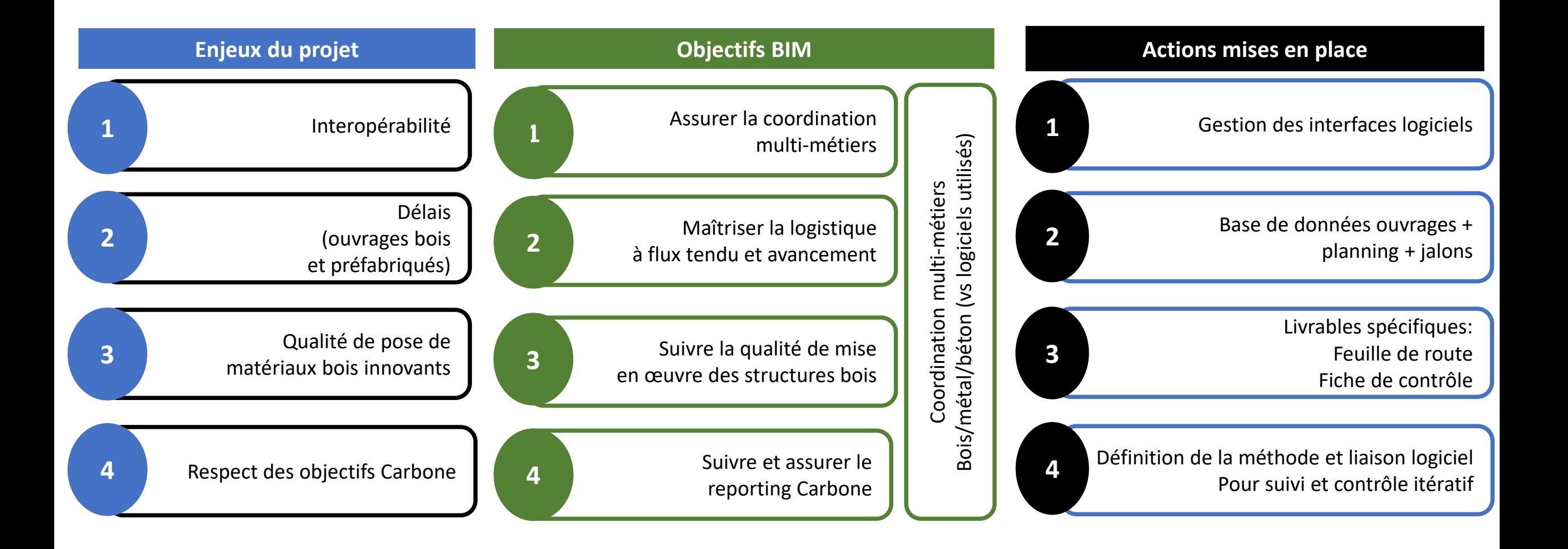

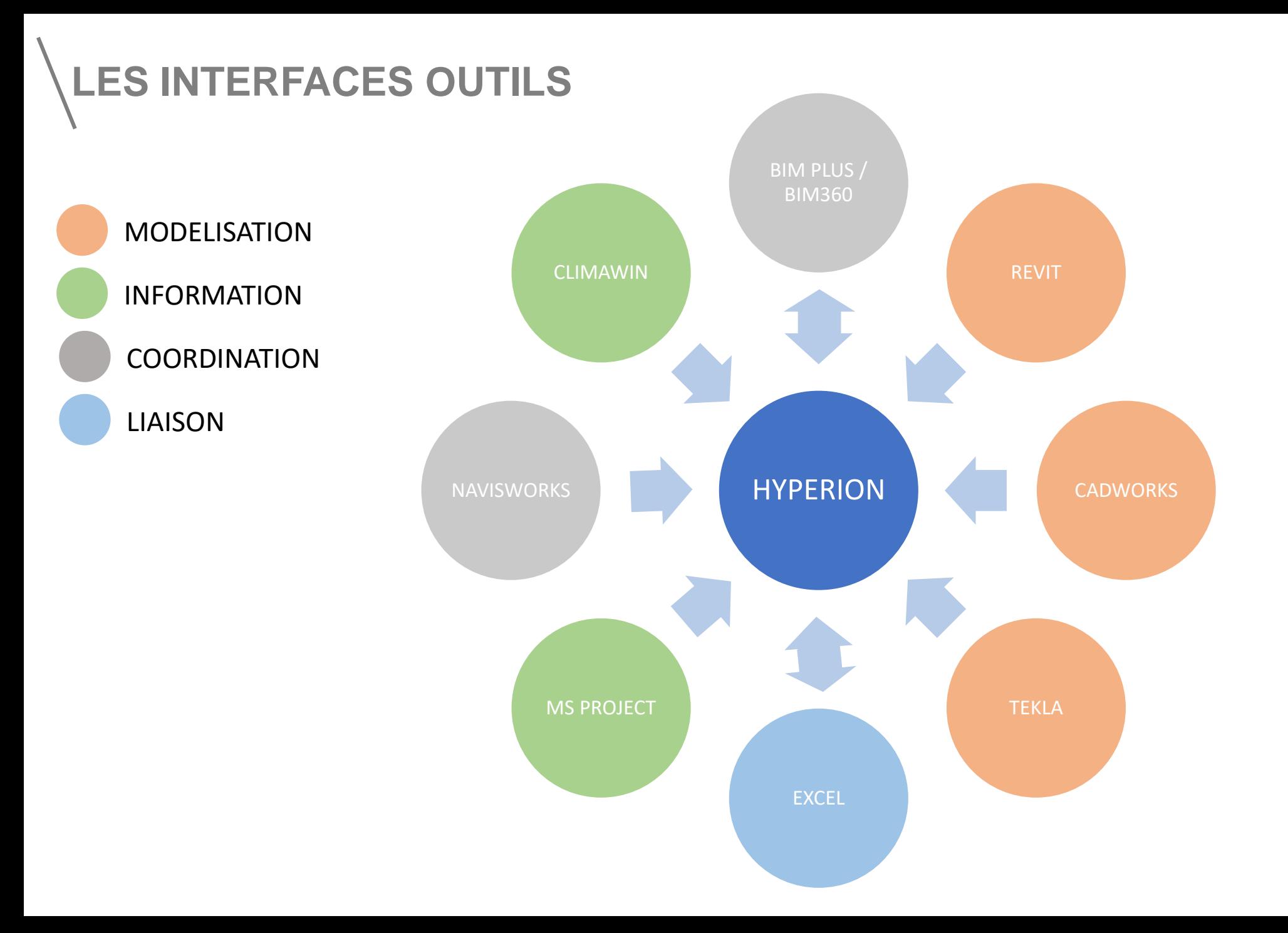

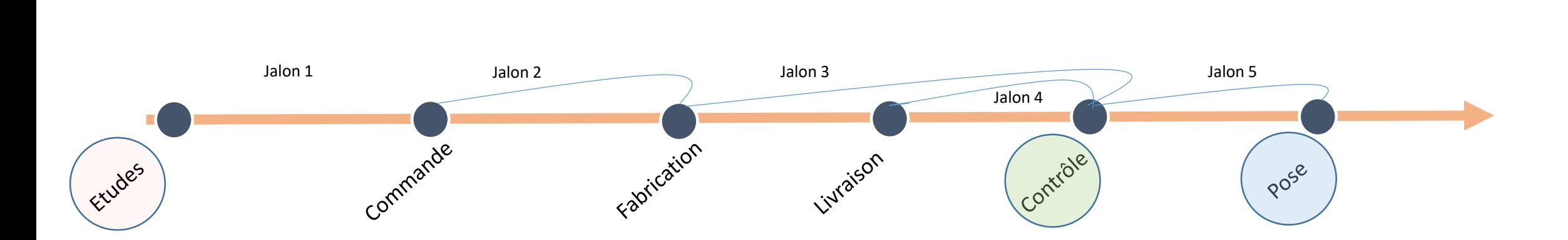

*Définir les dates et les états de chacune des étapes en fonction du calendrier de pose des ouvrages et des dates jalons nécessaires par type d'ouvrages.*

- Liste des ouvrages par typologie et par niveau IFC
- Date de pose par type d'ouvrage et par niveau Planning traditionnel
- Jalons BDD par étape et type d'ouvrage
- Date réelle Opérateur et IFC

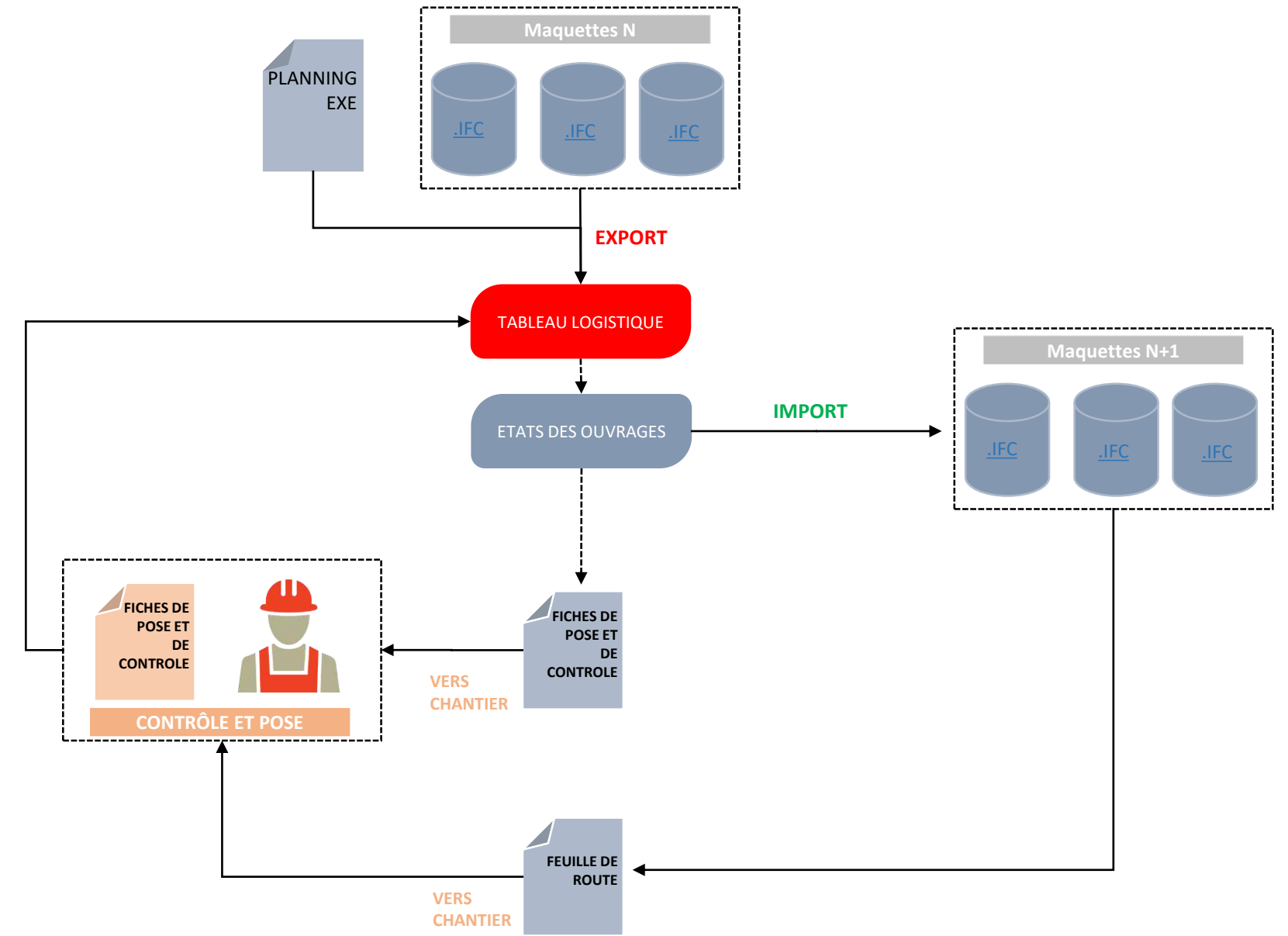

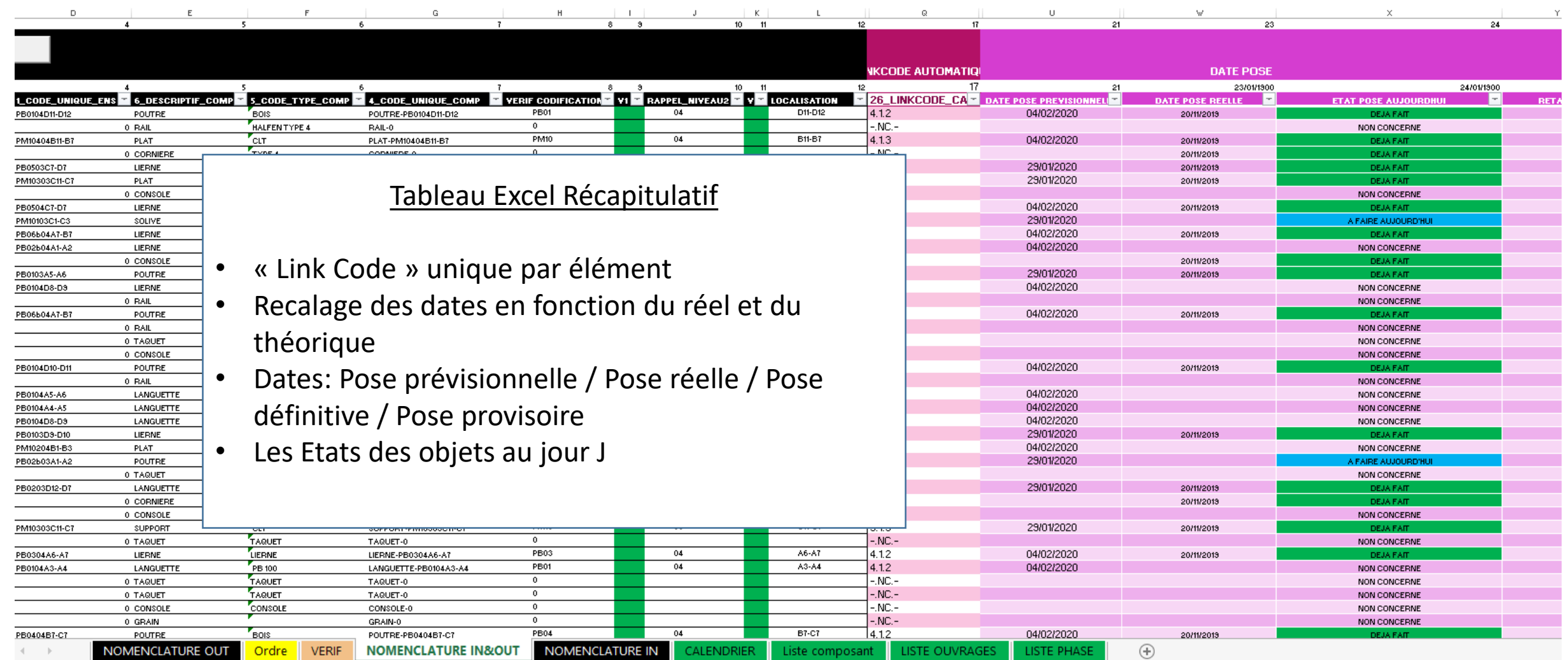

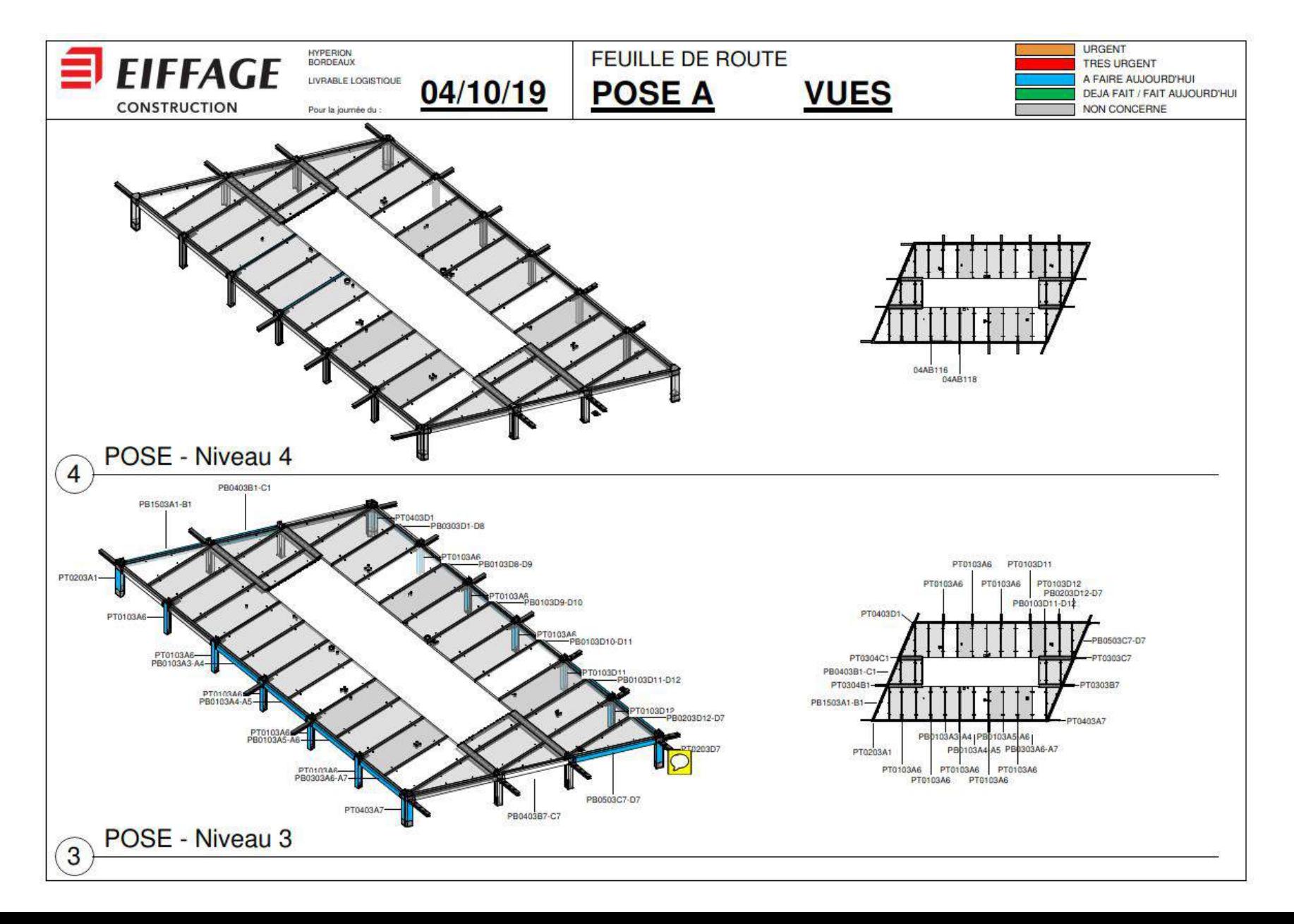

## Risque - Point de contrôle – Valeur de contrôle prévisionnelle – Contrôle - Conformité

*Contrôler la pose des ouvrages en vérifiant les valeurs prévisionnelle de leur implantations à leurs valeurs réelles*

•Liste des ouvrages par typologie par niveau – IFC •Valeurs prévisionnelles des points de contrôles - IFC •Contrôle - Opérateur •Conformité – Opérateur et IFC

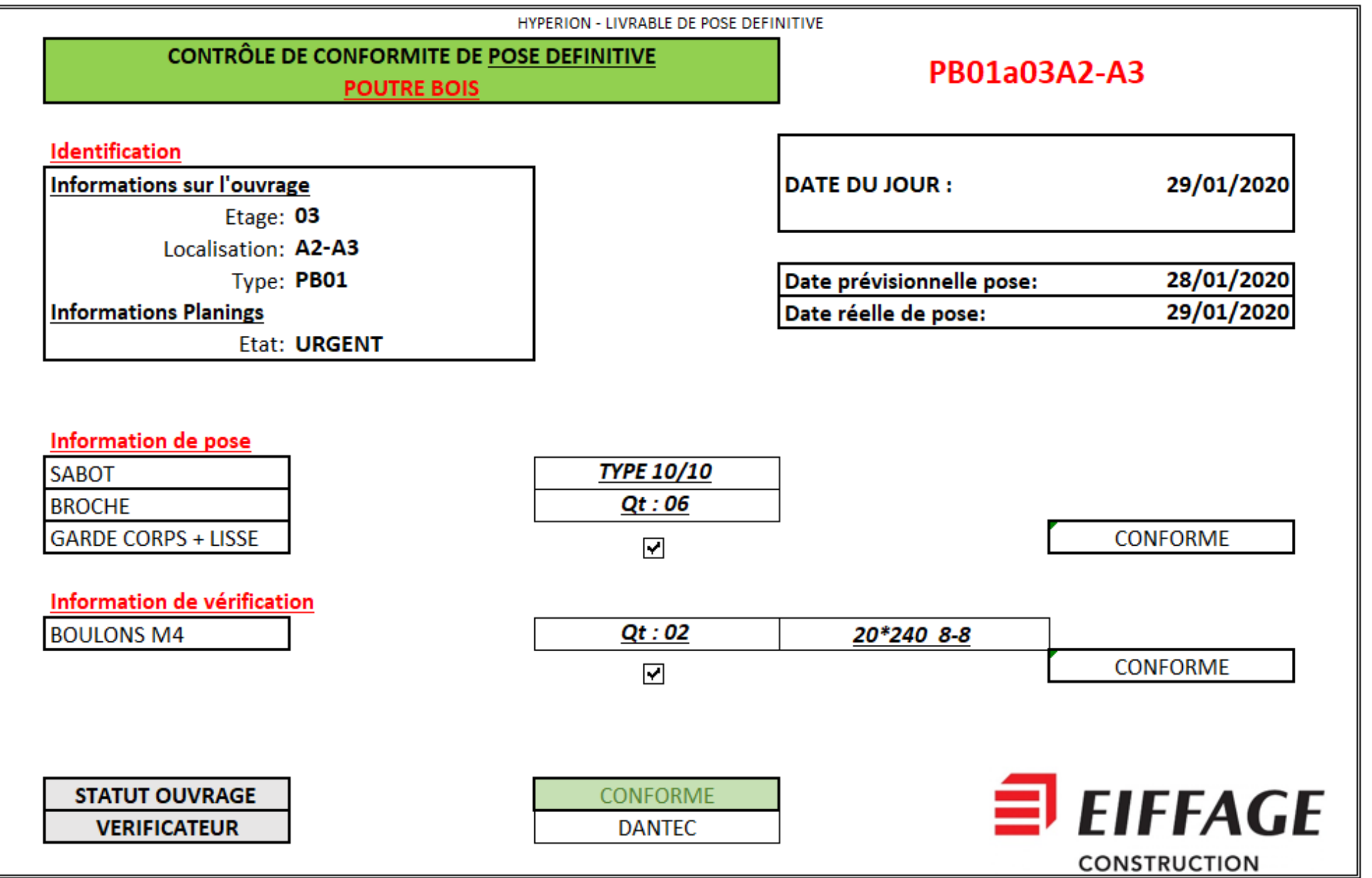

#### Toutes les informations en jeu proviennent:

- D'acteurs différents
- De logiciels différents
- D'entrées manuelles opérateur

#### **Faire le tri des informations:**

- Quelle informations pour quel usage
- Qui / Quelle maquette supporte l'information
- Qui crée l'information
- Qui utilise l'information
- Anticiper les principes de codification pour chaque information

#### Les maquettes du projet centralisent les informations par unité d'ouvrages:

- Informations issues des études
- Informations issues de la mise en œuvre

#### **Comment enrichir des informations MQT IFC:**

- Dates
- Etats
- Conformité des points de contrôle

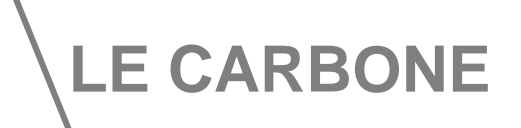

Les enjeux environnementaux : Bâtiment bas Carbone

#### Les objectifs

- S'assurer du respect des objectifs carbone fixés : E3C2
- Maitriser les choix en phase EXE sur le volet carbone
- Calculs itératifs et disposer des fiches FDES du bâtiment dans une source de donnée : la maquette

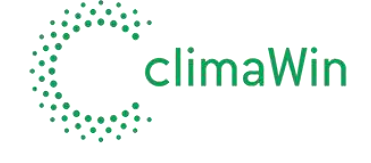

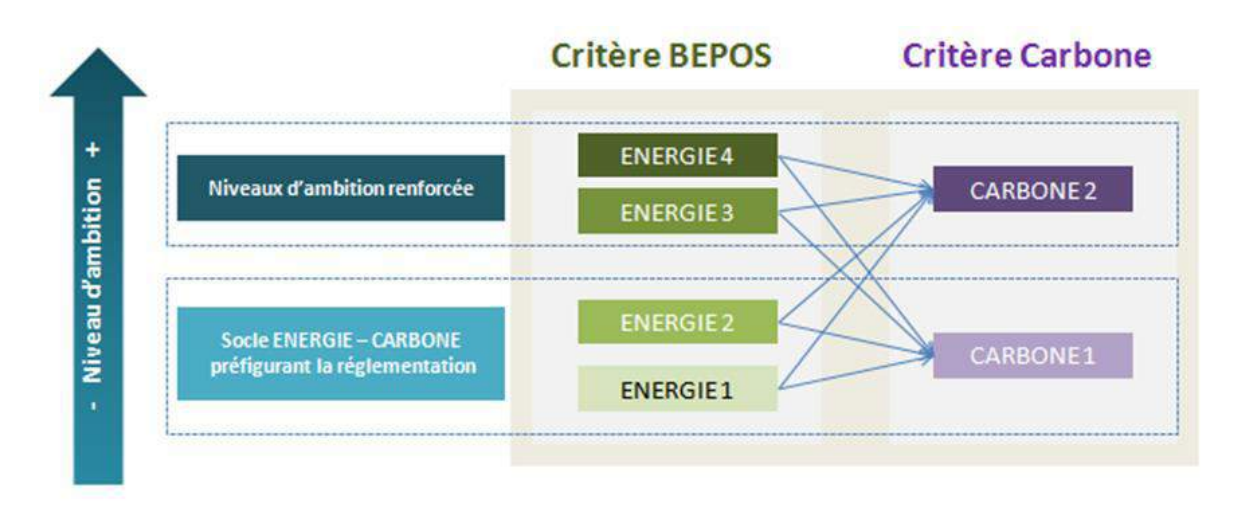

#### Les solutions

Création d'un « datas bridge » Carbone facilitant les échanges entre les IFC et Climawin (intégrant la base de données des fiches FDES)

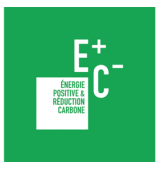

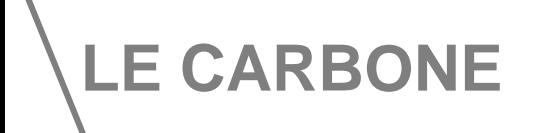

# Indicateur d'émissions de GES<br>Label BBCA 790 eq CO2 / m<sup>2</sup> SDP

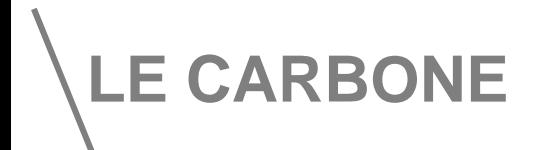

### **OBJECTIFS**

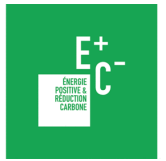

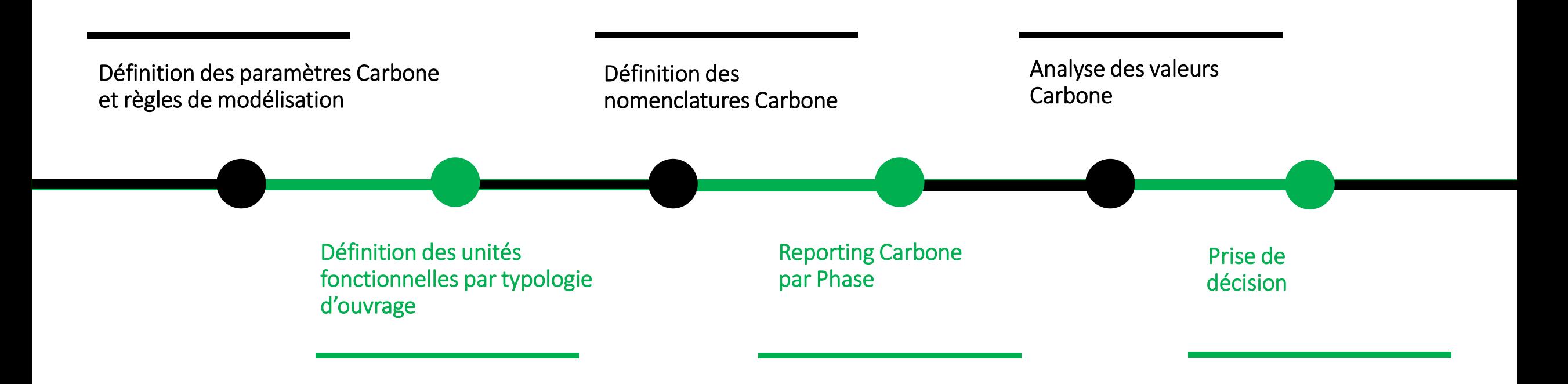

## **LE CARBONE**

#### **Processus BIM - Suivi Carbone en phase EXE**

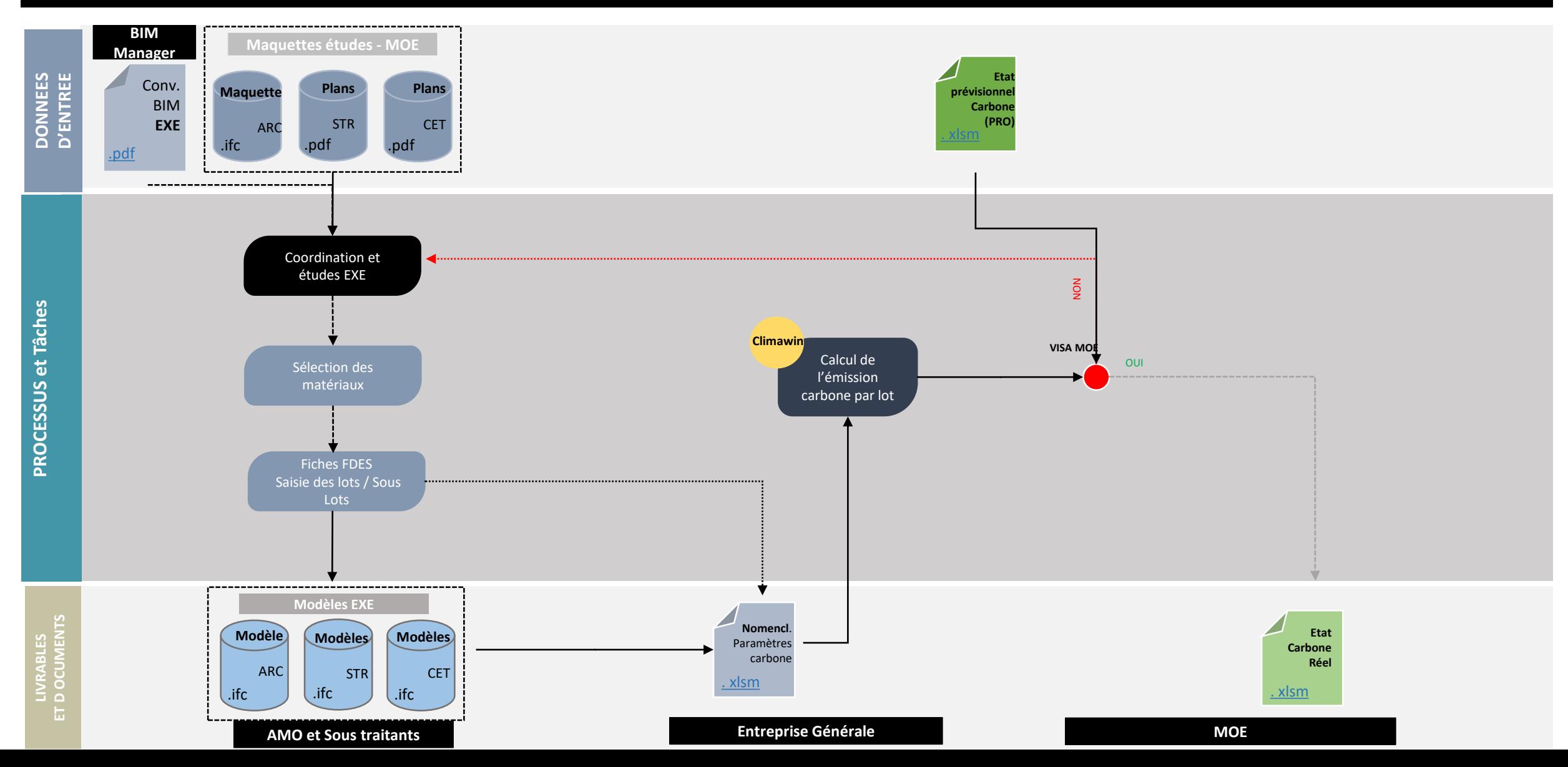

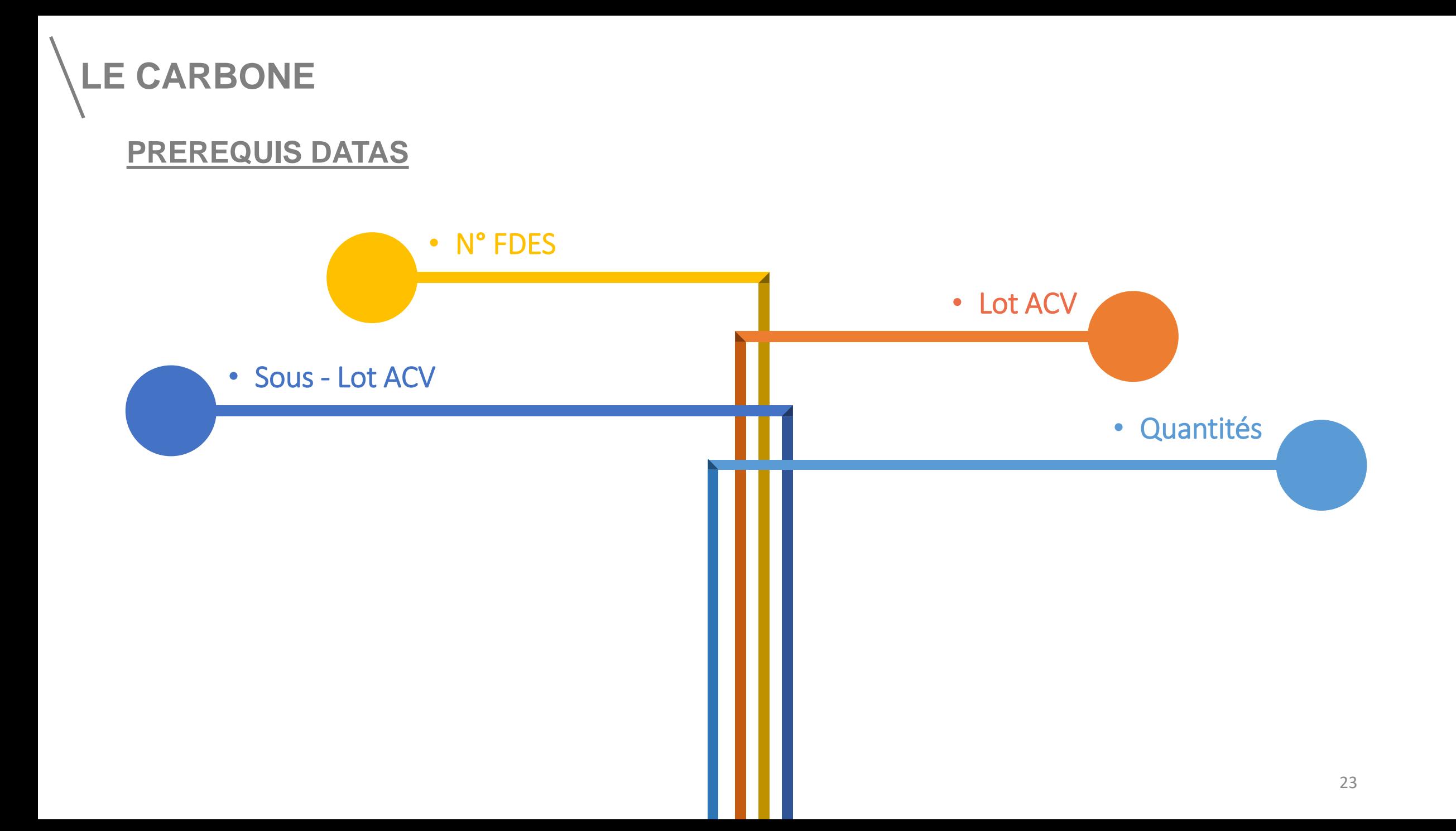

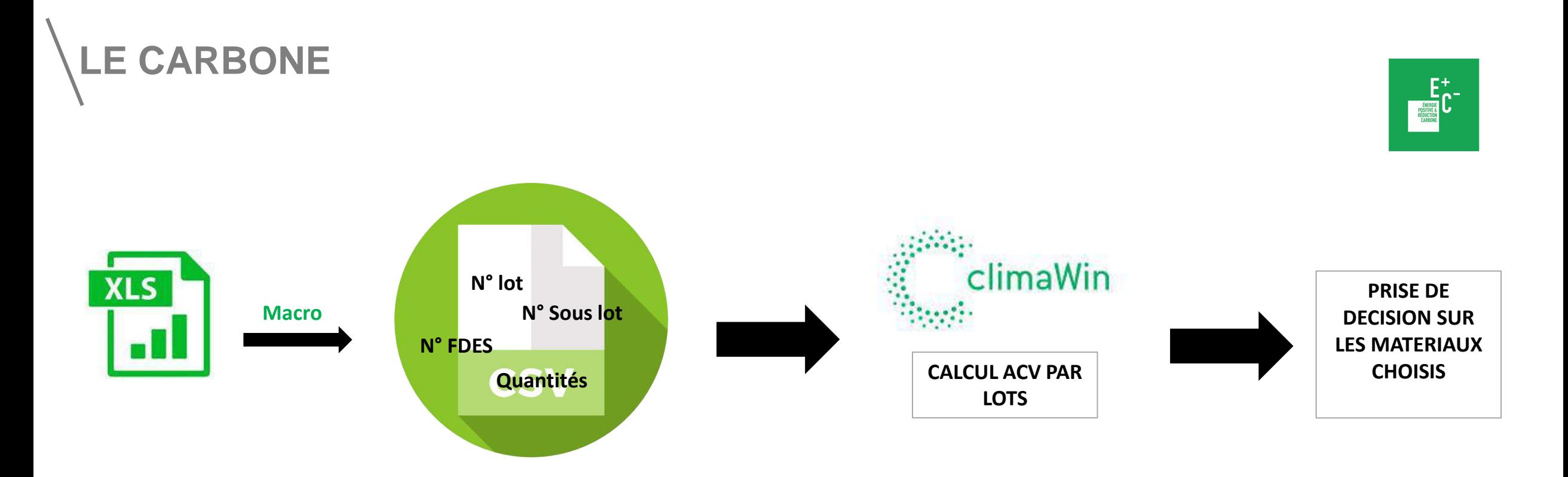

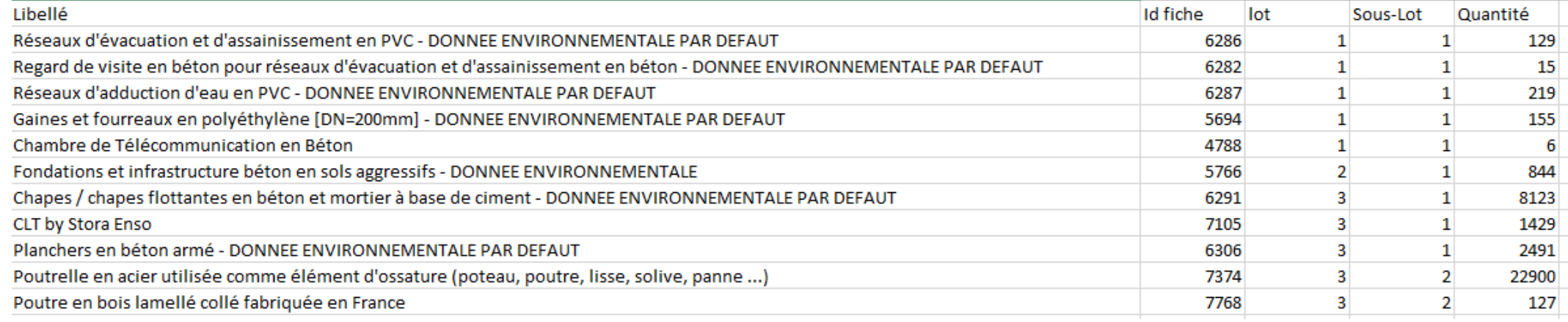

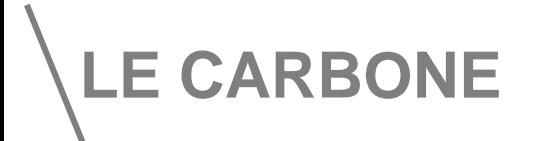

#### **LIMITES**

#### **Modélisation…**

- Règles de modélisations non appropriées au calcul carbone = Quantitatifs difficiles à structurer € (Murs multicouches – Sols Multicouches …)
- Nommage des éléments en phase DCE non explicite = Mappage entre objet modélisés et  $\equiv$ éléments décrit dans les CCTP à réaliser

#### **Base de données…**

Intégration des numéros de fiche FDES au temps t€

# **EN APPLICATION**

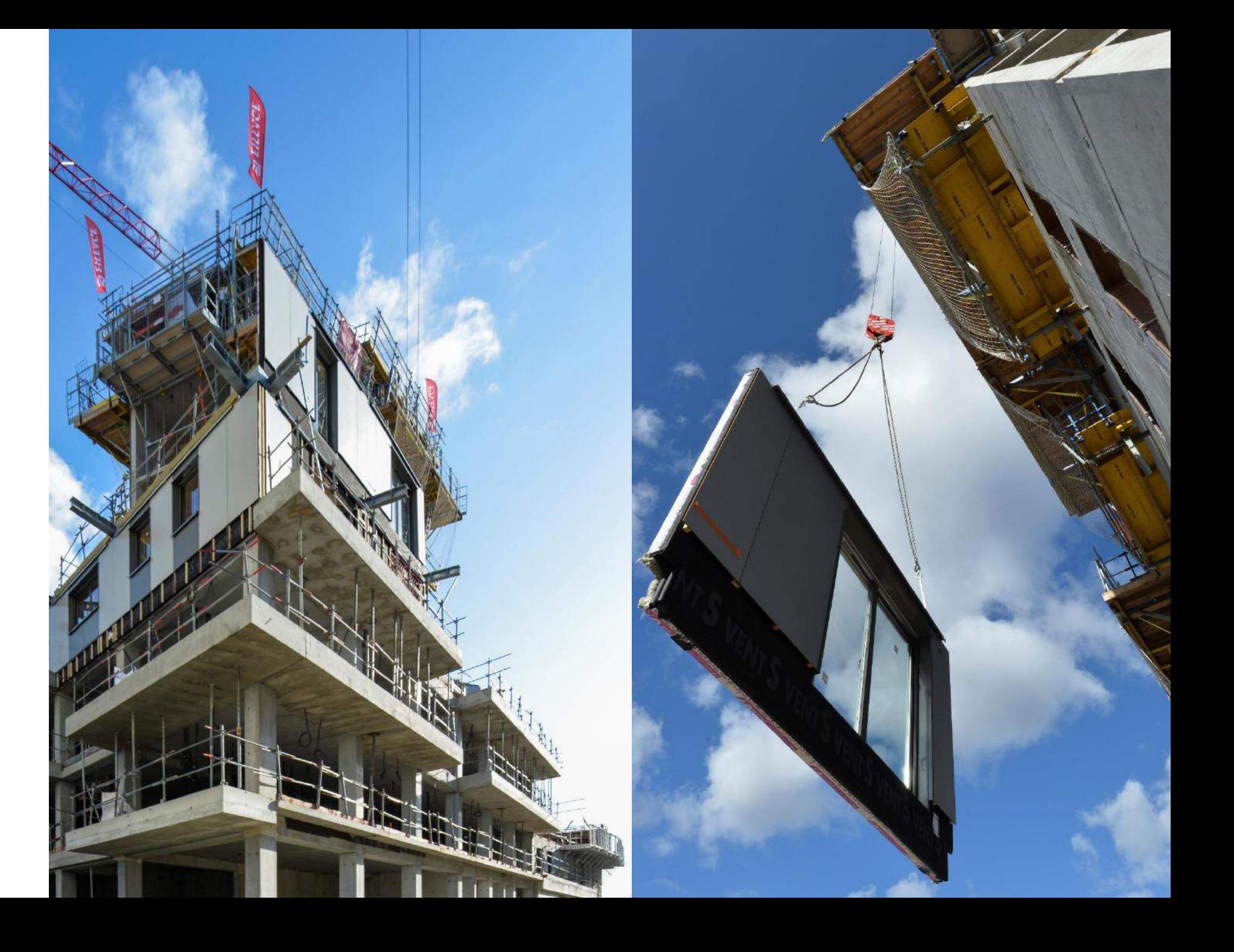

# **EN APPLICATION**

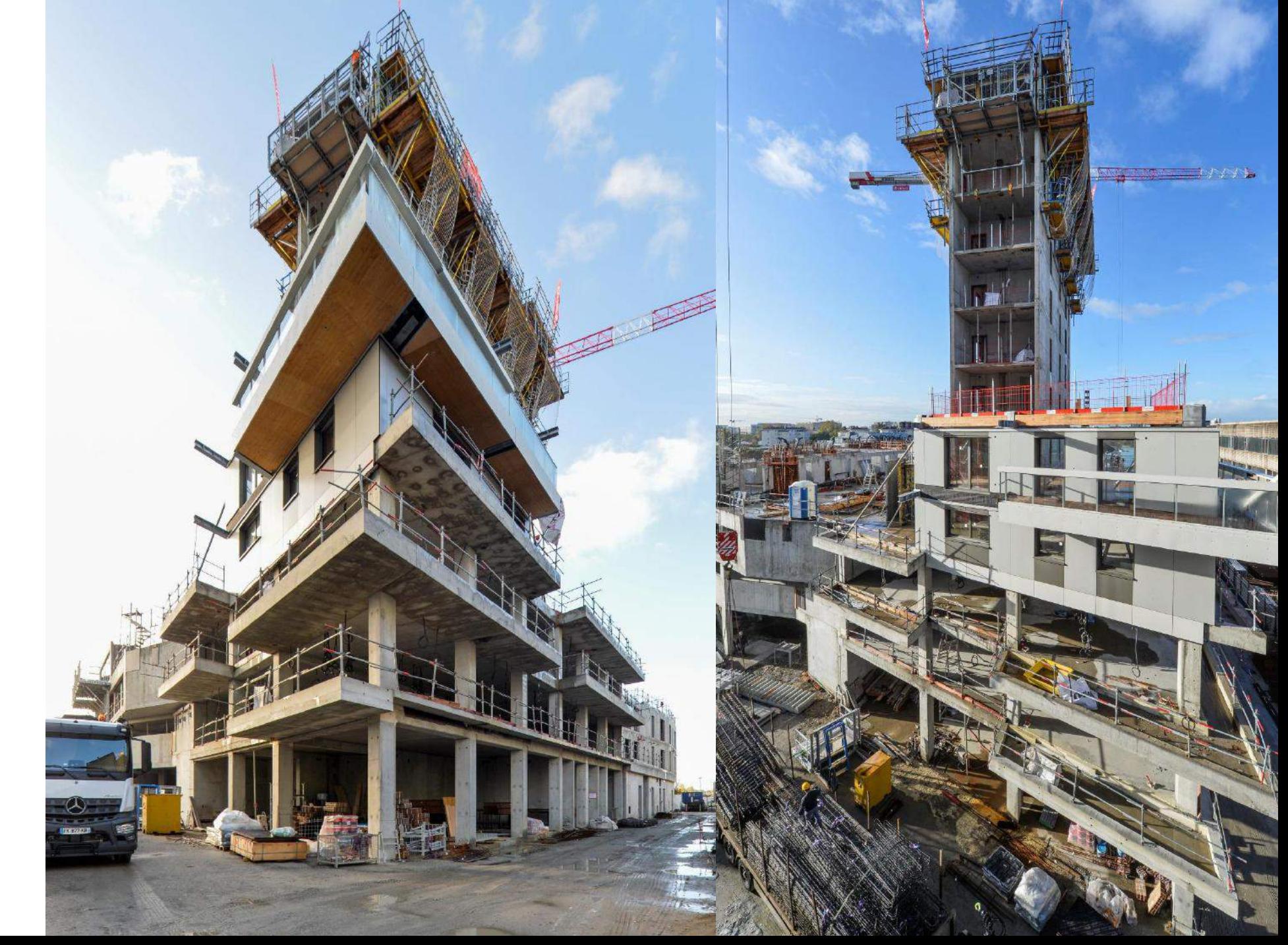